# SDK for Migration

(WINCE-based x86 platform)

- Comparison of PACSDK versions
- Identify the PACSDK.dll version
- Location of the PACSDK.dll,
   PACSDK\_PWM.dll, or PACNET.dll files
   on the PAC
- Using the pacsdk.dll and packsdk.lib files to develop a VC program
- Using the pacnet.dll to develop a C# or VB.net program

**Last Modified Date: April 2017** 

## **Comparison of PACSDK versions**

The PACSDK is a software development kits that contain the header files, libraries, documentation and tools required to develop applications for XPAC, WinPAC and ViewPAC series devices.

The SDK library files, PACSDK.dll, PACSDK\_PWM.dll, PACSDK.lib, and PACSDK\_PWM.lib, are used to develop VC programs for XPAC series devices. The .NET Framework library used for both of the platforms is the PACNET.dll file, which can be shared for all platforms.

Comparison of the PACSDK Library versions

| Items                                         | PACSDK (XP-8X4x-<br>Atom-CE6)   | PACSDK (XP-8X3x-CE6)                           |
|-----------------------------------------------|---------------------------------|------------------------------------------------|
| Library file for developing VC program        |                                 |                                                |
| Header files used for development             | PACSDK.h PACSDK_PWM.h           | PACSDK.h<br>PACSDK_PWM.h                       |
| Library files used for development            | PACSDK.lib PACSDK_PWM.lib       | PACSDK.lib PACSDK_PWM.lib                      |
| Native DLL files for the target device        | PACSDK.dll PACSDK_PWM.dll       | PACSDK.dll PACSDK_PWM.dll                      |
| Supported Platforms                           | XP-8X4X-CE6<br>XP-8X4X-Atom-CE6 | XP-8X4X-CE6<br>XP-8X4X-Atom-CE6<br>XP-8X3X-CE6 |
| Library file for developing C#/VB.net program |                                 |                                                |
| .NET CF DLL files for the target device       | PACNET.dll                      |                                                |
| Supported Platforms                           | All platforms                   |                                                |

The number and name for each PACSDK.dll and PACNET.dl function are the same. The benefits of the implementing a unified SDK is that the programs for each platform can be easily migrated.

## Identifying the PACSDK.dll version

On the Windows base PC, open an "Explorer" window and navigate to the folder containing the PACSDK.dll file, Right-click the name of the PACSDK.dll file, and then select "Properties" from the menu. Click the "Details" tab. You can determine which platform the PACSDK.dll file applies to by checking the information in the "File description" item.

### PACSDK DLL (x86,XPac CE)

Applied to XP-8X4X-CE6,XP-8X4X-Atom-CE6 and XP-8X3X-CE6 devices, The SDK version **4.4.0.1** or later to support XP-8X3X-CE6.

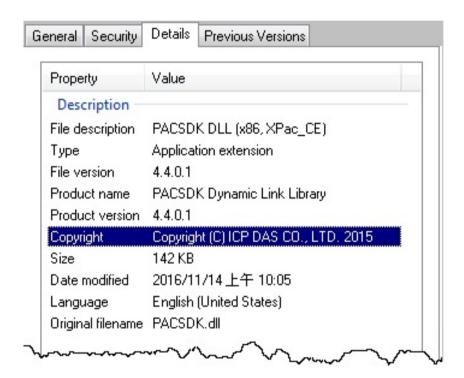

## Location of the PACSDK.dll, PACSDK\_PWM.dll, or PACNET.dll files on the PAC

No matter whether the device being used is a XPCA(XP-8X4X-CE6/XP-8X4X-Atom-CE6/XP-8X3X-CE6), the three dll files will be placed in the \\system \disk\\icpdas\\system folder on the PAC.

Downloading the latest version of dll file

XP-8X4X-CE6/XP-8X4X-Atom-CE6/XP-8X3X-CE6

- PACSDK.dll/PACSDK PWM.dll

The latest version of the dll file can be downloaded from: http://ftp.icpdas.com/pub/cd/xp-8x3x-ce6/sdk/xpacsdk/pacsdk/

#### - PACNET.dll

The latest version of the dll file can be downloaded from: http://ftp.icpdas.com/pub/cd/xp-8x3x-ce6/sdk/xpacnet/pacnet/

## 1. Using the pacsdk.dll and packsdk.lib to develop a VC program

While it is being built, the VC project must be linked to PACSDK.lib file, and the final executable file that is uploaded to the PAC series device must work with the PACSDK.dll file.

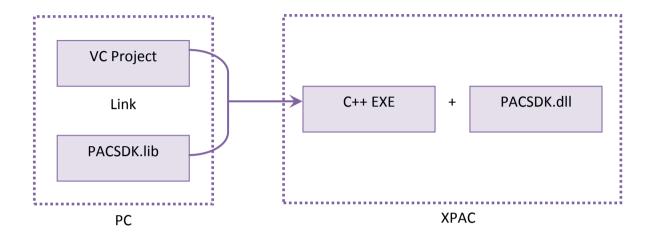

### 2. Using the pacnet.dll to develop a C# or VB.net program

While it is being built, the C#/VB.net project must refer to the PACNet.dll file, and the final executable file that is placed uploaded to the PAC series device must work with the PACSDK.dll/PACNET.dll file.

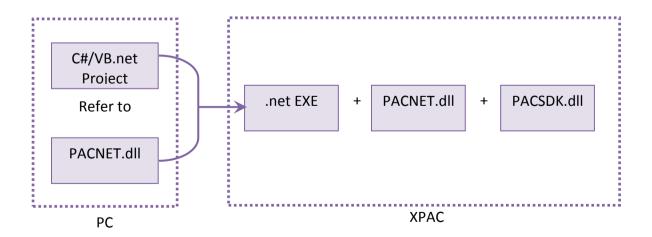